Betreute (JAMF) EW-iPads mit dem UHH-WLAN verbinden via CiscoAnyConnect

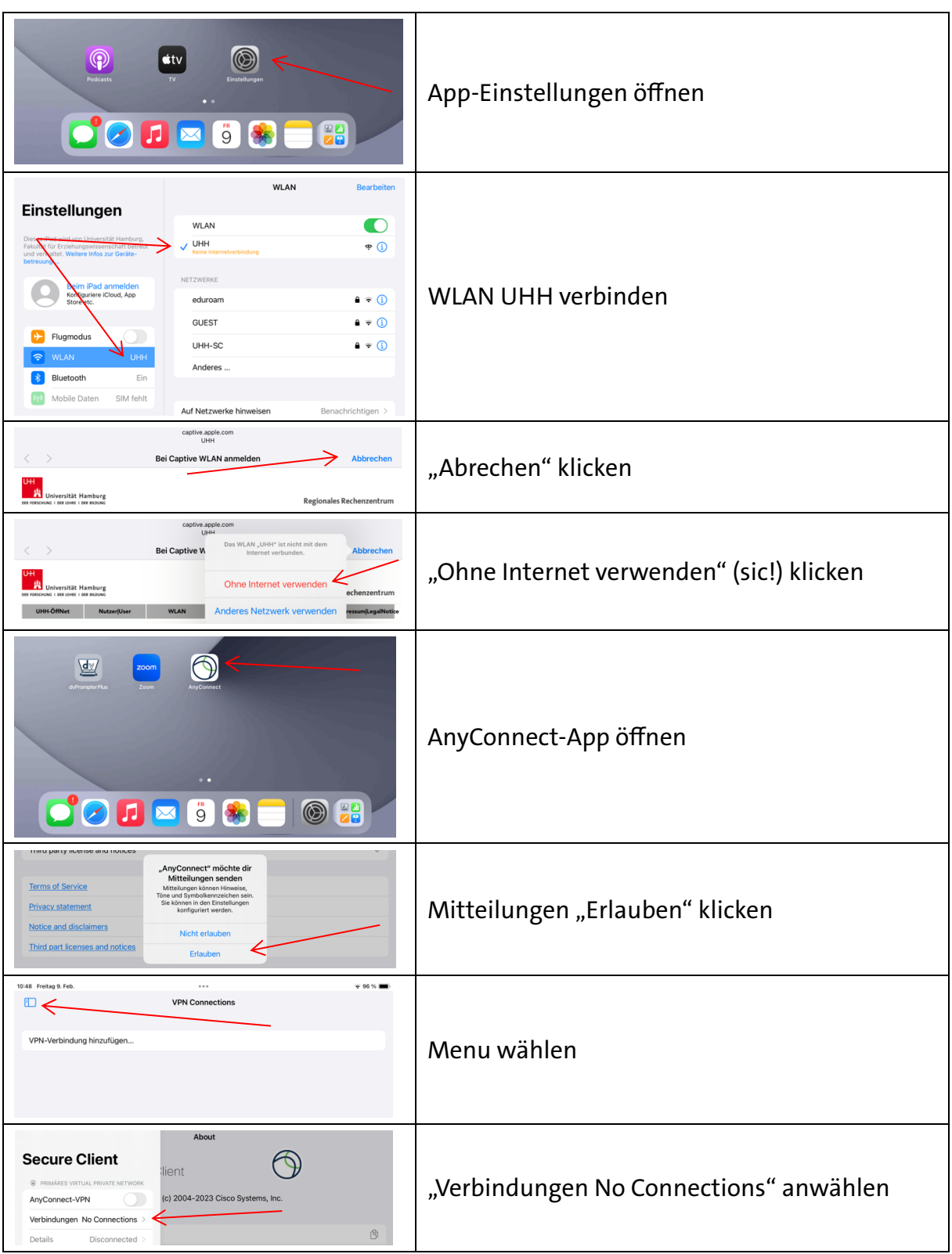

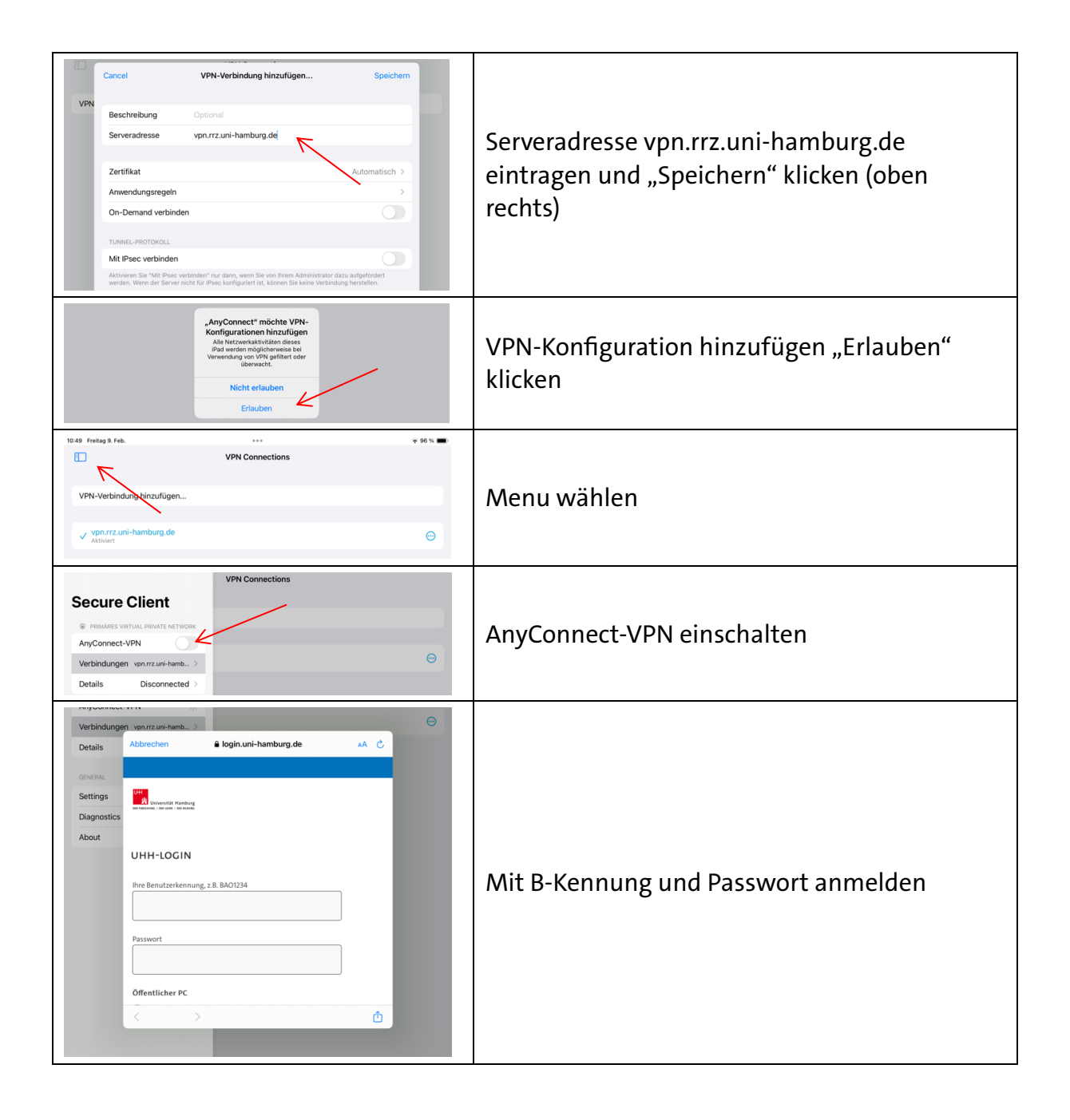